## **Modeling Derivatives Applications In Matlab C And Excel Pdf**

As recognized, adventure as without difficulty as experience not quite lesson, amusement, as without difficulty as pact can be gotten by just checking out a book **Modeling Derivatives Applications In Matlab C And Excel Pdf** furthermore it is not directly done, you could agree to even more something like this life, regarding the world.

We present you this proper as capably as simple habit to acquire those all. We manage to pay for Modeling Derivatives Applications In Matlab C And Excel Pdf and numerous books collections from fictions to scientific research in any way. in the midst of them is this Modeling Derivatives Applications In Matlab C And Excel Pdf that can be your partner.

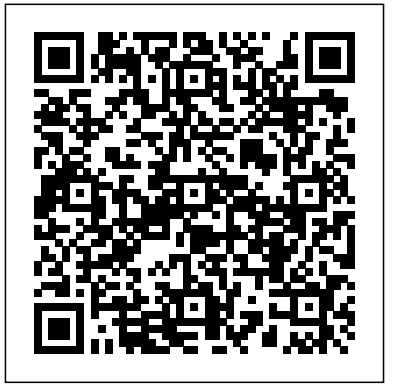

[PDF] Modeling Derivatives Applications in Matlab, C++ ... Modeling Derivatives Applications in Matlab, C++, and Excel will be indispensable to sell-side professionals who model derivatives; buy-side professionals who must understand the derivatives offered to them; experienced quants; developers at Wall Street firms; and any financial engineering practitioner or student entering the derivatives field for the first time.

**Modeling Derivatives Applications in Matlab, C++, and ...** London, an applied economist who has developed fixed-income and equity models for trading companies and his own consulting firm, presents this text as the first to provide in-depth coverage of using MATLAB, C++, and Microsoft Excel to develop major derivative pricing models for credit derivatives; collateralized-debt obligations; mortgage-backed, asset-based, fixed income, and commercial real estate-backed securities; plus the increasingly important energy and power derivatives.

*Modeling derivatives applications in MATLAB, C++, and ...* Corpus ID: 56491869. Modeling Derivatives Applications in Matlab, C++, and Excel @inproceedings{London2006ModelingDA, title={Modeling Derivatives Applications in ...

9780134319049: Modeling Derivatives Applications in Matlab ...

Download Modeling Derivatives Applications In Matlab C And Excel books, Hundreds of financial institutions now market complex derivatives; thousands of financial and technical professionals need to model them accurately and effectively. This volume brings together proven, tested real-time models for each of todays leading modeling platforms to help professionals save months of development time, while improving the accuracy and reliability of the models they create. Modeling Derivatives Applications in Matlab, C++, and ... Using MATLAB to Develop and Deploy Financial Models MATLAB/R for Financial Engineering Reaction Kinetics in MATLAB **Introduction to System Identification** MATLAB - Numerical Differentiation Runge-Kutta Method: Theory and Python + MATLAB Implementation Solve and Optimize ODEs in MATLAB Tutorial: Matlab Computer Code 'Ch3 olg dyn1.m' Finite Differences using MATLAB | Lecture 3 | ICFDM Gompertz Curve in R | Tumor Growth Example Introduction to Model Based Design Modeling and Simulation with Simulink **Denoising Data with FFT [Matlab]** What is Monte

Carlo? Using the Monte Carlo Simulation in Your Retirement Plan Understanding Kalman Filters, Part 1: Why Use Kalman Filters?

1. Introduction, Financial Terms and ConceptsHow to Value Stock Options with Monte Carlo Simulation in Excel Monte Carlo Simulations: Run 10,000 Simulations At Once Monte Carlo simulation of cost risk 3. Probability Theory Model COVID-19 using MATLAB (Full code in description) | Modelling the Disease Outbreak, code Data prediction by ANN tool box in Matlab The MATH of Epidemics | Intro to the SIR Model

The Complete MATLAB Course: Beginner to Advanced! State Space, Part 1: Introduction to State-Space Equations 20. Option Price and Probability Duality ADAS model based design using Matlab | Course Demo Instruments of Derivatives on Matlab Differential Equations Book I Use

To... 16. Portfolio Management

Modeling Derivatives Applications in Matlab, C++, and ... Modeling Derivatives Applications in Matlab, C++, and Excel is the first book to cover in detail important derivatives pricing models for credit derivatives (for example, credit default swaps and credit-linked notes), collateralized-debt obligations (CDOs), mortgage-backed securities (MBSs), asset-backed securities (ABSs), swaps, fixed-income securities, and increasingly important weather, power, and energy derivatives using Matlab, C++, and Excel. Readers will benefit from both the ... London, Modeling Derivatives Applications in Matlab, C++ ... Buy Modeling Derivatives Applications in Matlab, C++, and Excel by London, Justin (2006) Hardcover by Justin London (ISBN: ) from Amazon's Book Store. Everyday low prices and free delivery on eligible orders.

**Modeling Derivatives Applications in Matlab, C++, and ...** Modeling Derivatives Applications in Matlab, C++, and Excel will be indispensable to sell-side professionals who model derivatives; buy-side professionals who must understand the derivatives offered to them; experienced quants; developers at Wall Street firms; and any financial engineering practitioner or student entering the derivatives field for the first time. code in the book may be downloaded by the book's ... Buy Modeling Derivatives Applications in MATLAB, C++, and Excel by Justin London from Waterstones today! Click and Collect from your local Waterstones or get FREE UK delivery on orders over £20.

## **Modeling Derivatives Applications In Matlab**

Modeling Derivatives Applications in Matlab, C++, and Excel (paperback): London, Justin: Amazon.sg: Books Modeling Derivatives Applications in Matlab, C++, and ... IN MATLAB, C++, AND EXCEL 10 JUSTIN LONDON MODELING DERIVATIVES APPLICATIONS www.ftpress.com | An imprint of Pearson Press Pub Date: November 2006 • \$189.99 • Cloth • ISBN 0-13-196259-0 National Marketing Campaign For further information contact: Amy Fandrei at amy.fandrei@pearsoned.com •

## 317.428.3082

## **[PDF] Modeling Derivatives Applications In Matlab C And ...**

Buy Modeling Derivatives Applications in Matlab, C++, and Excel by London, Justin online on Amazon.ae at best prices. Fast and free shipping free returns cash on delivery available on eligible purchase.

Modeling Derivatives Applications in MATLAB, C++, and ...

Amazon.com: Modeling Derivatives Applications in Matlab ...

Overview. Backpropagation computes the gradient in weight space of a feedforward neural network, with respect to a loss function.Denote: : input (vector of features): target output For classification, output will be a vector of class probabilities (e.g., (,,), and target output is a specific class, encoded by the one-hot/dummy variable (e.g., (,,)). loss function or "cost function"

Using MATLAB to Develop and Deploy Financial Models MATLAB/R for Financial Engineering Reaction Kinetics in MATLAB **Introduction to System Identification** MATLAB - Numerical Differentiation Runge-Kutta Method: Theory and Python + MATLAB Implementation Solve and Optimize ODEs in MATLAB Tutorial: Matlab Computer Code 'Ch3 olg dyn1.m'

The Complete MATLAB Course: Beginner to Advanced! State Space, Part 1: Introduction to State-Space Equations

Finite Differences using MATLAB | Lecture 3 | ICFDMGompertz Curve in R | Tumor Growth Example Introduction to Model Based Design Modeling and Simulation with Simulink **Denoising Data with FFT [Matlab]** What is Monte Carlo? Using the Monte Carlo Simulation in Your Retirement Plan Understanding Kalman Filters, Part 1: Why Use Kalman Filters?

1. Introduction, Financial Terms and ConceptsHow to Value Stock Options with Monte Carlo Simulation in Excel Monte Carlo Simulations: Run 10,000 Simulations At Once Monte Carlo simulation of cost risk 3. Probability Theory Model COVID-19 using MATLAB (Full code in description) | Modelling the Disease Outbreak, code Data prediction by ANN tool box in Matlab The MATH of Epidemics | Intro to the SIR Model

20. Option Price and Probability DualityADAS model based design using Matlab | Course Demo Instruments of Derivatives on Matlab Differential Equations Book I Use To... 16. Portfolio Management Provides ready to use derivatives pricing tools that cannot be found in any other book. Includes models for the fastest-growing areas, including weather, energy, and power derivatives, CDOs, and credit derivatives. The entire book utilizes Matlab, C++, and Excel. Users need Matlab installed, Visual C++, and Excel.

Modeling Derivatives Applications in Matlab, C++, and Excel: London, Justin: Amazon.com.au: Books